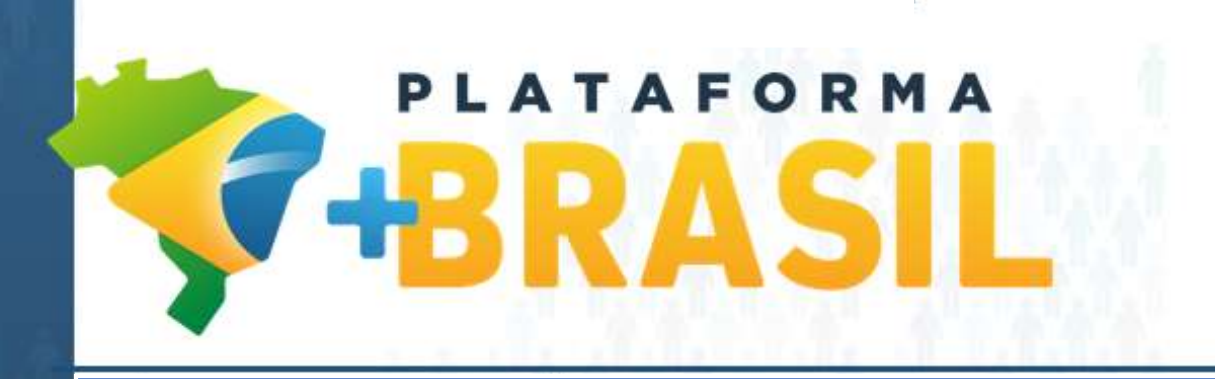

**Novo Campo: Tipo de Conta**

**Coordenação-Geral de Serviços aos Sistemas Estruturantes Secretaria de Gestão Secretaria Especial de Desburocratização, Gestão e Governo Digital MINISTÉRIO DA ECONOMIA**

## **Cadastrar Conta Bancária do Fornecedor**

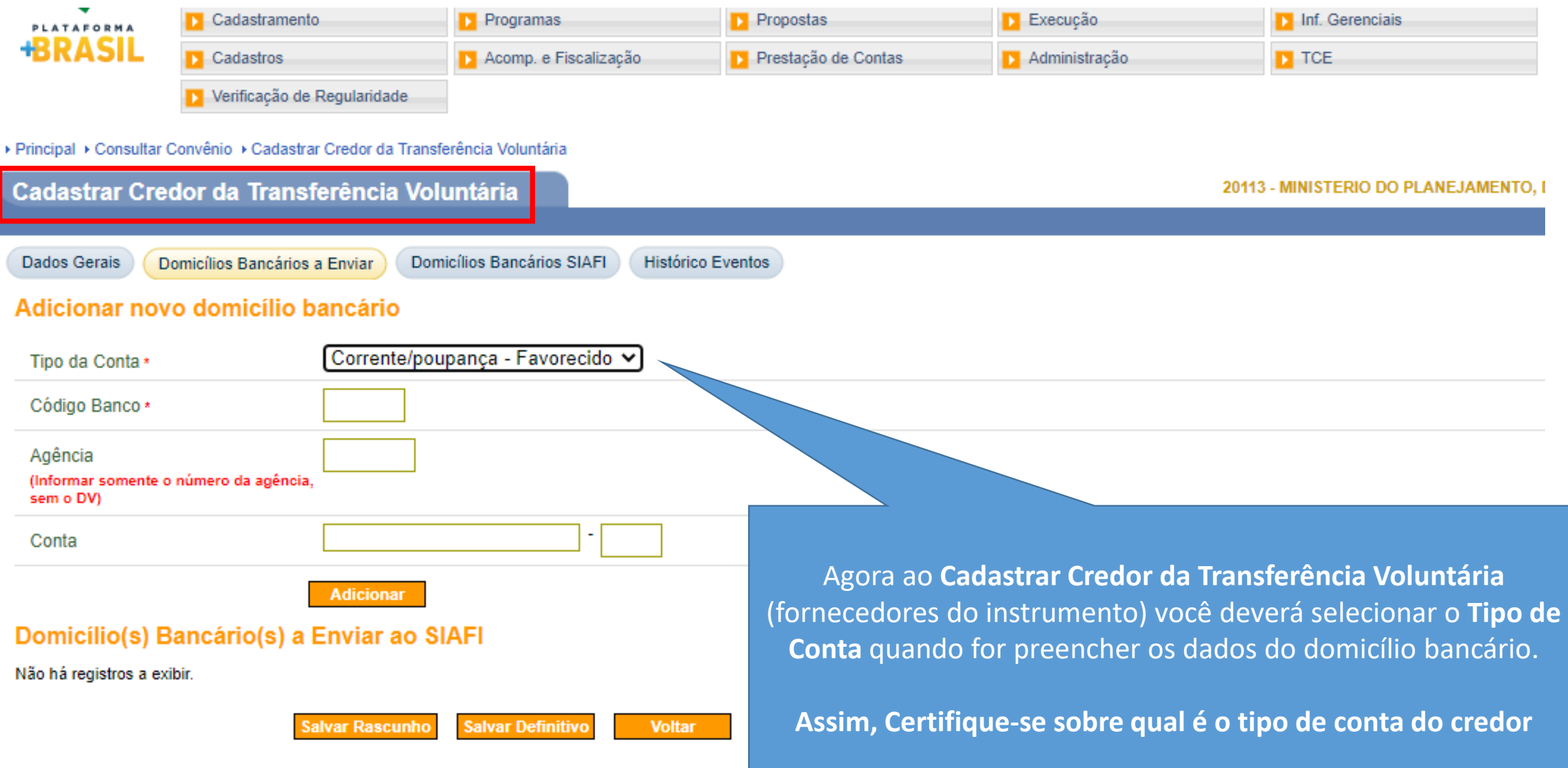

## **Cadastrar Conta Bancária do Fornecedor**

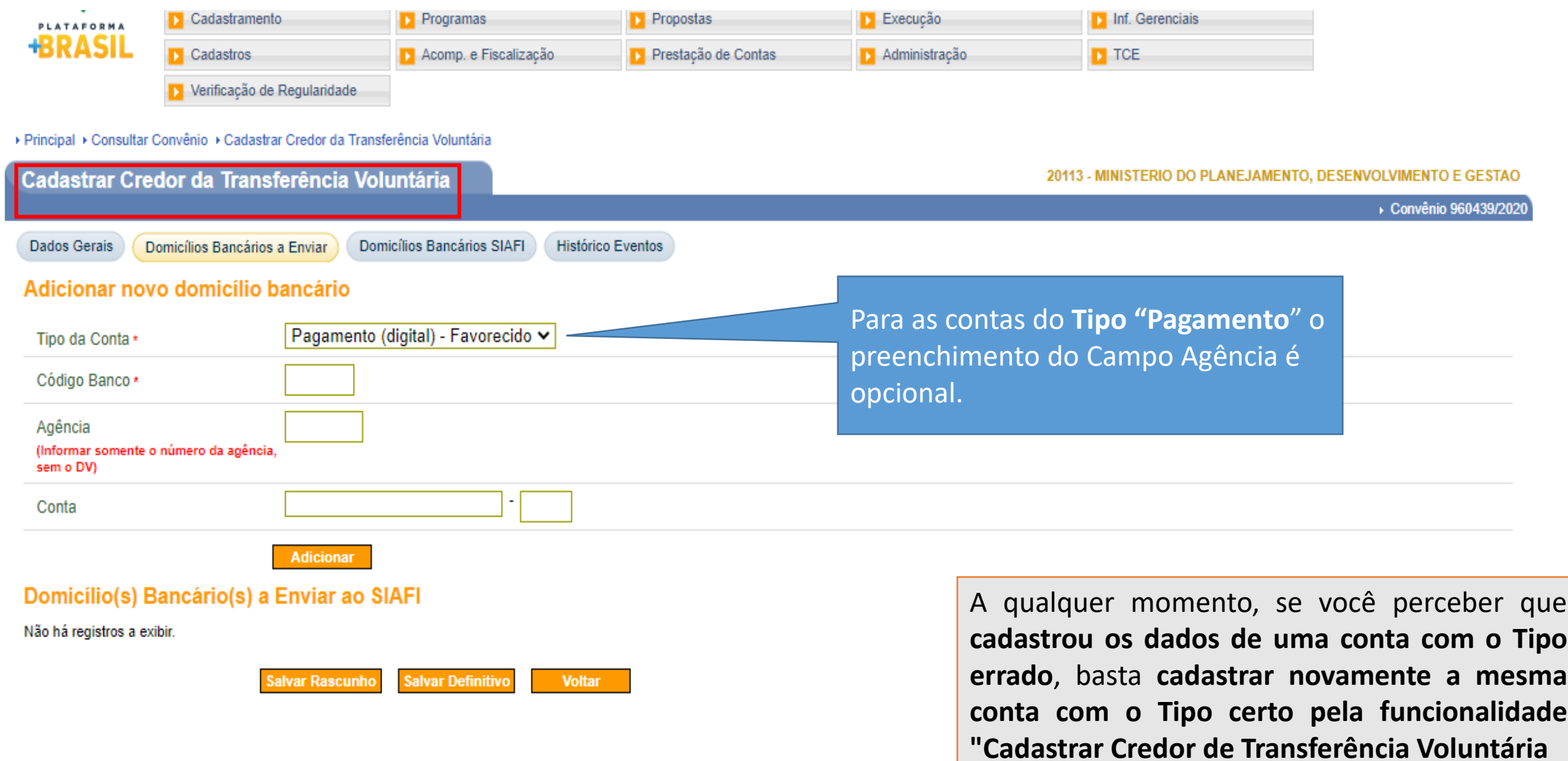

### **Cadastrar Dados de Interveniente ou Executor**

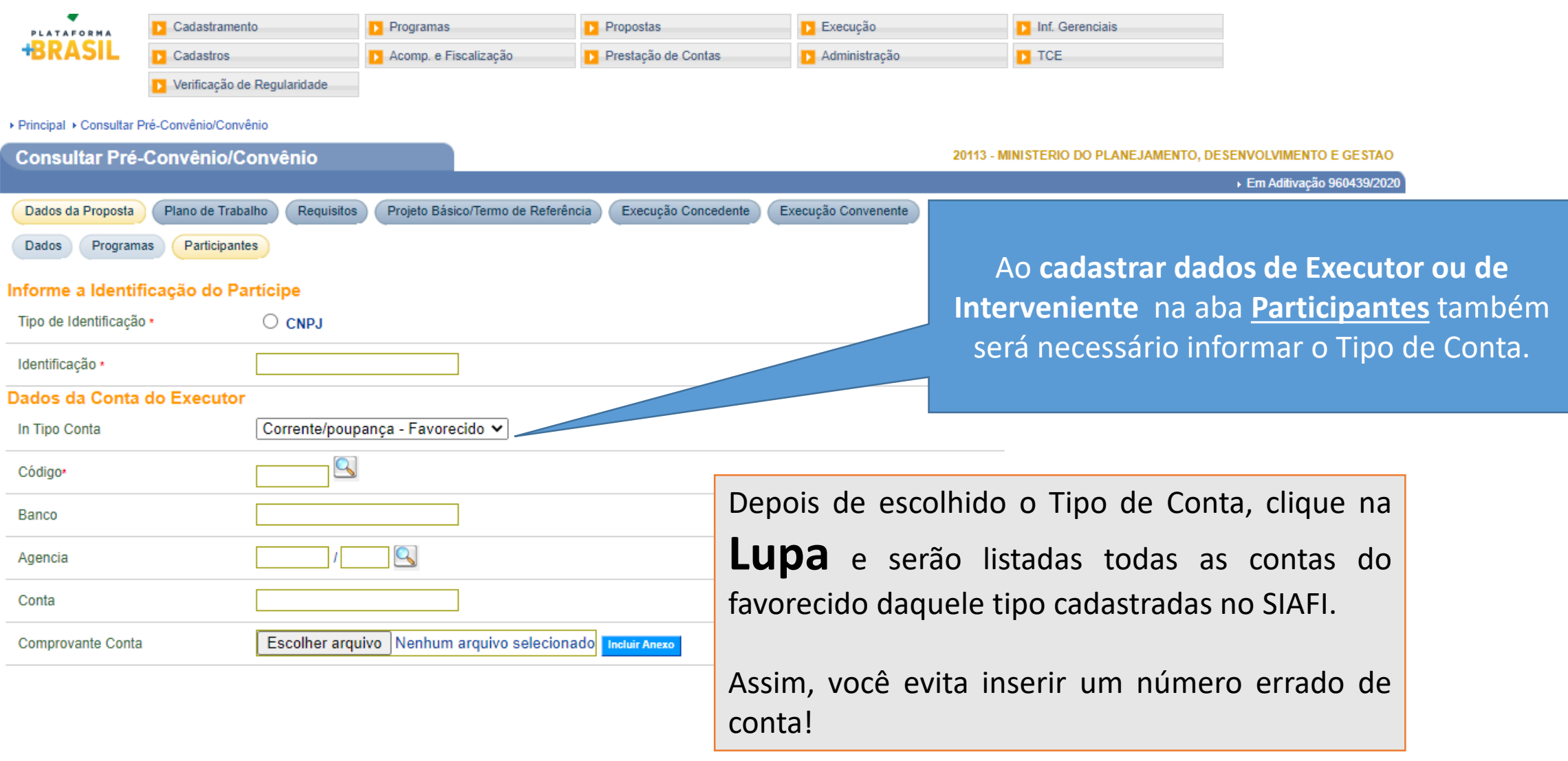

### A Não seguro | hom6.volunta **Incluir Documento de Liquidação - DL**

C

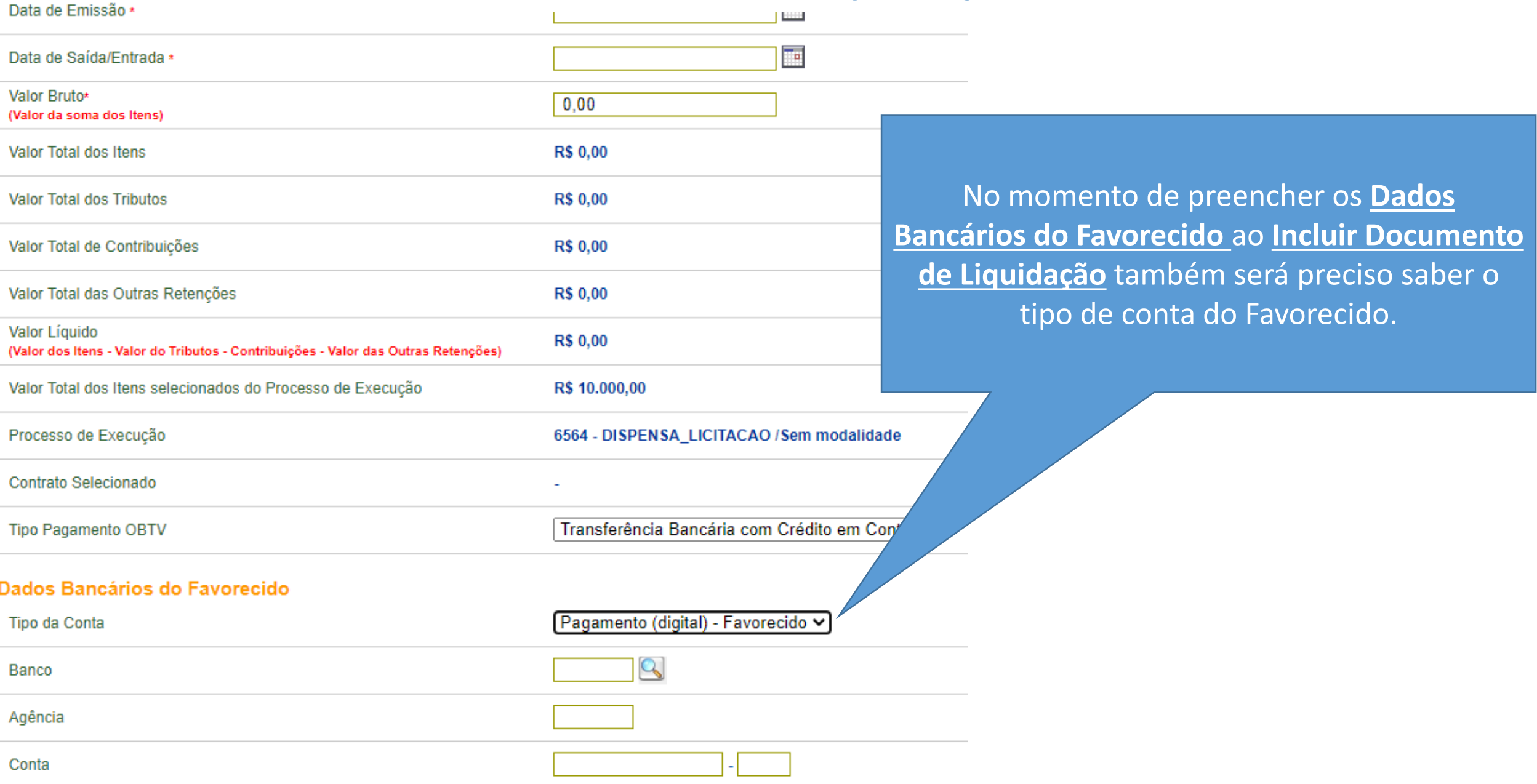

### **Recolher Tributo**

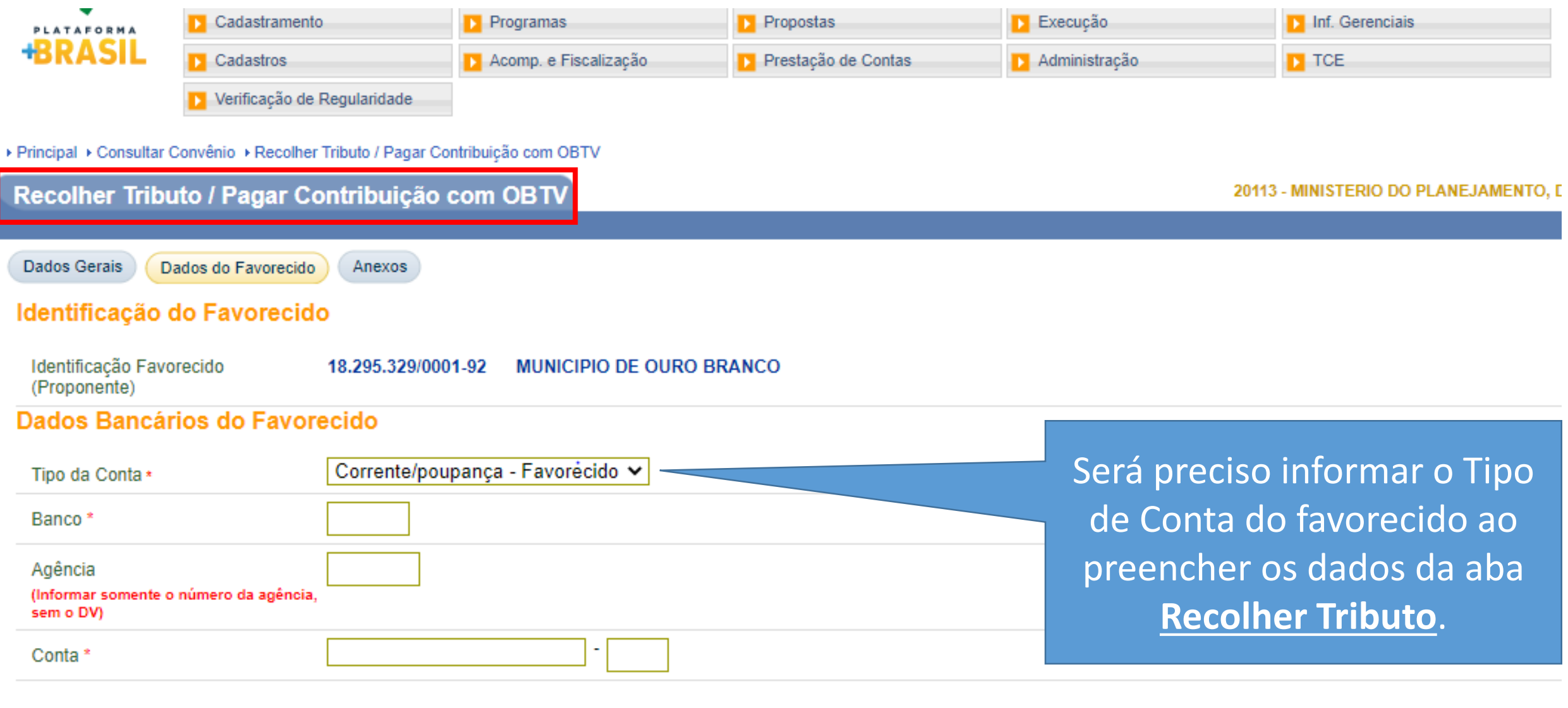

**Voltar** 

**Salvar Rascunho** 

**Concluir Pagamento** 

#### **OBTV Devolução – (durante a execução)Dados Gerais** Nr. do Convênio (TV) 960439/2020 Modalidade de Convênio **CONVENIO** Data Início de Vigência 08/05/2020 Data Fim de Vigência 08/06/2020 Razão Social do Concedente MINISTERIO DO PLANEJAMENTO, DESENVOLVIMENTO E GESTAO Na **Devolução de Recursos** Razão Social do Convenente **MUNICIPIO DE OURO BRANCO** você terá que escolher o Tipo Dados da Devolução de Conta. Valor **R\$ 0.00** Data da Devolução 09/06/2020 Situação Atual do Registro de Movimentação Financeira em Elaboração Devolução Dados Bancários do Convenente Q Pagamento (digital) - Favorecido V Tipo da Conta Banco Agência (Informar somente o número da agência, sem o DV) Conta

# **OBTV Devolução – Saldo Remanescente**

 $\div\ \rightarrow\ \mathbf{C}$ 

Dados Financeiros do Convênio <sup>O</sup>

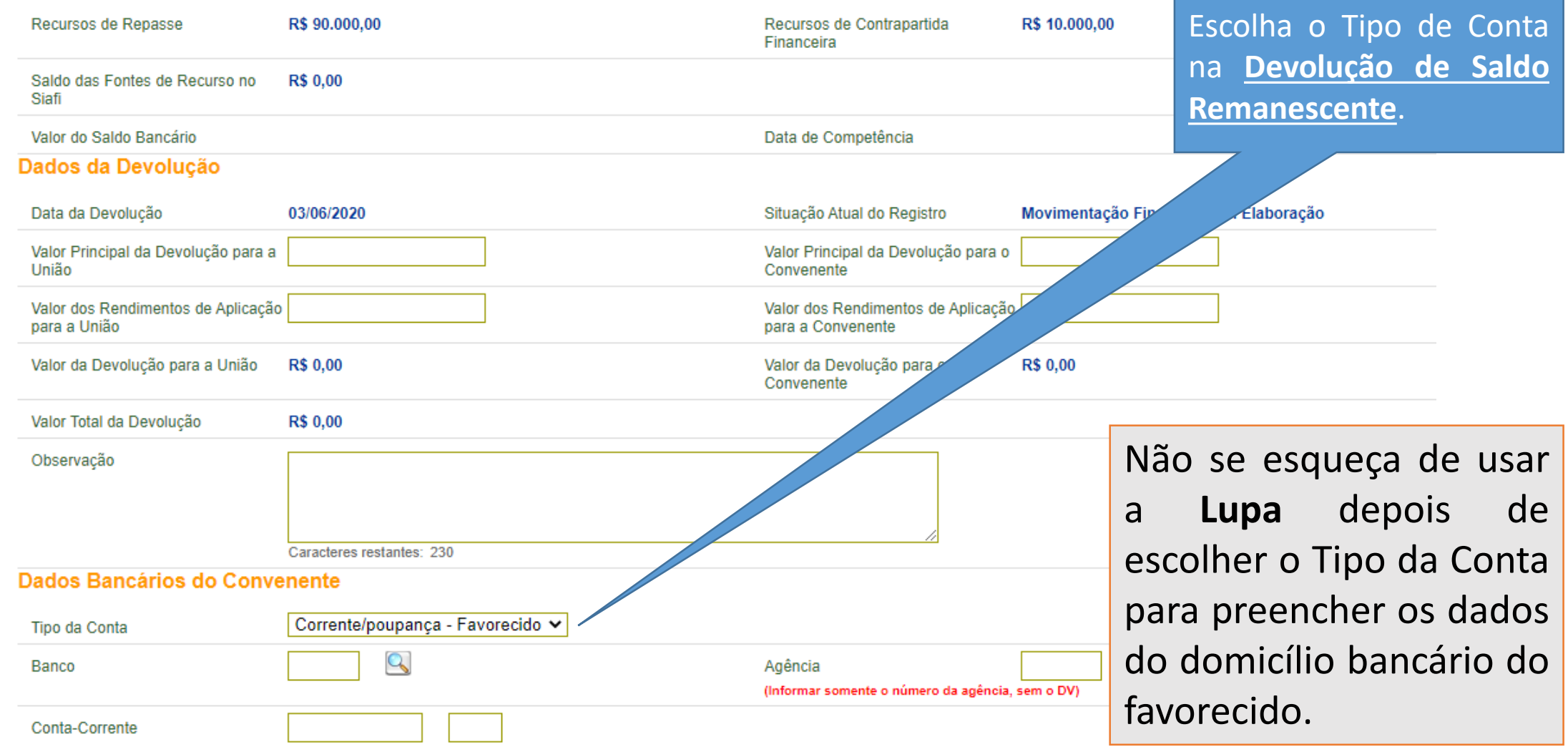

**Professor and all Professional and** 

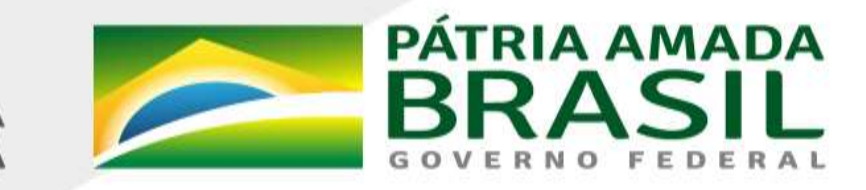

MINISTÉRIO DA<br>**ECONOMIA** 

www.economia.gov.br